## Planning and Progression: Computing

| FS                                                           |                                 |              | Y1                                                                                                    | /2                                                                             |                                                                                                    | Y3                                                                                                    | 3/4                                                                           |                                                                             |                                                                                                    | Y5/6                                           |  |
|--------------------------------------------------------------|---------------------------------|--------------|----------------------------------------------------------------------------------------------------|--------------------------------------------------------------------------------|----------------------------------------------------------------------------------------------------|----------------------------------------------------------------------------------------------------|-------------------------------------------------------------------------------|-----------------------------------------------------------------------------|----------------------------------------------------------------------------------------------------|------------------------------------------------|--|
| My World, Seasons and Celebrations                           |                                 |              | CYCLE A                                                                                                  | CYCLE B                                                                        | CYCLE A                                                                                                    |                                                                                                    | CYCLE B                                                                       | CYCLE A                                                                     |                                                                                                    | CYCLE B                                        |  |
| Where Does the Snow Go?                                      |                                 | Topics       | London                                                                                                   | Toys, Under the Sea                                                            | Natural Disaster                                                                                             |                                                                                                    | The Mayan Civilisation, Chocolate                                             | WW2                                                                         |                                                                                                    | Town and Country, Guy Fawkes                   |  |
| Traditional Tales, Marvellous Mini-beasts<br>Fun on the Farm |                                 |              | Move It, Me On My Map<br>Scented Garden, Seaside                                                         | Springfield to India Explorers, South A<br>Wriggle and Crawl Water (Rivers), A |                                                                                                    | America (Rainforest)                                                                                    | Grimsby's Fishing Industry, Our Local Area<br>Prehistoric Britain, Coastlines | Extreme Environ<br>Olympic Legacies                                         | ments, Shackleton                                                                                   | Viking Raiders, Fair Trade<br>Keen To Be Green |  |
| Full Offic                                                   | E:Safety:                       |              | To explain how something online might make someone feel worried or                                       |                                                                                | To agree to the pledge                                                                                       |                                                                                                    | Olympic Legacies                                                              | To agree to the pledge                                                      |                                                                                                    |                                                |  |
|                                                              | Discuss how to treat            |              | sad                                                                                                    |                                                                                | To recognise ways people steal personal information                                                          |                                                                                                    | To respond to bullying online                                                 |                                                                             |                                                                                                    |                                                |  |
|                                                              | people on the                   |              |                                                                                                    |                                                                                | To recognise when someone is trying to steal personal info                                                   |                                                                                                    | The discuss different ways to respond to bullying                             |                                                                             |                                                                                                    |                                                |  |
|                                                              | internet/who to trust with      |              | To identify the effect of people's actions online and consider ways of<br>keeping others and myself safe |                                                                                | To analyse how computer bots can impact on daily life                                                        |                                                                                                    | To turn negative interactions not positive ones                               |                                                                             |                                                                                                    |                                                |  |
|                                                              | information, etc.               |              | To describe the rules for staying safe online                                                            |                                                                                | To recognise if online information is credible                                                               |                                                                                                    | To interpret emotions behind texts and messages                               |                                                                             |                                                                                                    |                                                |  |
|                                                              | Describe ways that some         |              | To make safe choices when using the internet                                                             |                                                                                |                                                                                                    |                                                                                                    |                                                                               | To model behaviour to ot                                                    | -                                                                                                   |                                                |  |
|                                                              | people can be unkind            |              | To describe positive behaviour on the internet                                                           |                                                                                | -                                                                                                    | To develop skills to detect fake news and disinformation<br>To put my learning into practice            |                                                                               |                                                                             |                                                                                                    |                                                |  |
|                                                              | online.                         | E:S          | To use the internet safely                                                                               |                                                                                |                                                                                                    | To express themselves through digital art                                                               |                                                                               |                                                                             | To put my learning into p<br>To respond to bullying on                                              |                                                |  |
|                                                              | Know what to say to             |              | To search the internet for suitable pictures                                                             |                                                                                |                                                                                                    | To discuss what information should be kept private                                                      |                                                                               |                                                                             |                                                                                                    |                                                |  |
|                                                              | somebody who asks to do         |              | To describe how to take ownership of work online                                                         |                                                                                |                                                                                                    | To identify ways information can be found online about people                                           |                                                                               |                                                                             | To discuss different ways to respond to bullying<br>To turn negative interactions not positive ones |                                                |  |
|                                                              | something that makes him        |              | To discuss how to stay safe online- Avatar and profile safety                                            |                                                                                |                                                                                                    | To create a positive online presence                                                                    |                                                                               |                                                                             | To interpret emotions behind texts and messages                                                     |                                                |  |
|                                                              | or her feel uncomfortable.      |              | To discuss how to stay safe online- keeping stuff safe                                                   |                                                                                |                                                                                                    | To discuss levels of privacy                                                                            |                                                                               |                                                                             | To model behaviour to others                                                                        |                                                |  |
|                                                              | Explain how this could be       |              | To identify computers in everyday lives                                                                  |                                                                                |                                                                                                    | Thinking about what to keep away from the online world                                                  |                                                                               |                                                                             | To put my learning into practice and to read and sign the Be Internet                               |                                                |  |
|                                                              | in real life or online.         |              | To discuss how computers make our lives easier                                                           |                                                                                |                                                                                                    | To create a safe password                                                                               |                                                                               |                                                                             | Awesome pledge and Test your e safety knowledge in Band Runner                                      |                                                |  |
|                                                              | Offer examples of how this      |              | To follow the rules when using computers                                                                 |                                                                                |                                                                                                    |                                                                                                    |                                                                               |                                                                             | To understand how someone else's actions can affect you!                                            |                                                |  |
|                                                              | can make others feel.           |              | To safely use a device                                                                                   |                                                                                |                                                                                                    | To understand what types of situations call for getting help or talking things out with a trusted adult |                                                                               |                                                                             | To create a strong password                                                                         |                                                |  |
|                                                              | IT Beyond School:               |              | io salely use a device                                                                                   |                                                                                |                                                                                                    | things out with a trusted adult.<br>To consider what options there are for being brave and why bringing |                                                                               |                                                                             | To customise privacy settings                                                                       |                                                |  |
|                                                              | Discuss people who can          |              |                                                                                                    |                                                                                |                                                                                                    | adults into the conversation is important.                                                              |                                                                               |                                                                             | To put my learning into practice                                                                    |                                                |  |
|                                                              | help us on the internet.        |              |                                                                                                    |                                                                                |                                                                                                    | To know they have options: There are different ways to be brave and                                     |                                                                               |                                                                             | To agree to the Be Internet Awesome pledge                                                          |                                                |  |
|                                                              | Discuss people who can          |              |                                                                                                    |                                                                                | take action.                                                                                                 |                                                                                                    |                                                                               | To recognise that seeking help for oneself or others is a sign of strength. |                                                                                                    |                                                |  |
|                                                              | help us if we needed help       |              |                                                                                                    |                                                                                |                                                                                                    |                                                                                                    | e not on their own when they see con                                          | tent online                                                                 |                                                                                                    | services' community standards, or terms of     |  |
|                                                              | with our devices.               |              |                                                                                                    |                                                                                |                                                                                                    | that makes them feel                                                                                    | -                                                                             | cent online                                                                 | service.                                                                                            | services community standards, or terms of      |  |
|                                                              | Discuss people who can          |              |                                                                                                    |                                                                                |                                                                                                    | that makes them reer                                                                                    |                                                                               |                                                                             | To be aware of online too                                                                           | ols for reporting abuse.                       |  |
| _                                                            | help us if we had any           |              |                                                                                                    |                                                                                |                                                                                                    |                                                                                                    |                                                                               |                                                                             | To consider when to use                                                                             |                                                |  |
| orlc                                                         | problems with                   |              |                                                                                                    |                                                                                |                                                                                                    |                                                                                                    |                                                                               |                                                                             | To talk about why and wh                                                                            |                                                |  |
| ≥<br>S                                                       | communication online.           |              | To organise, store and manipu                                                                            | ulate digital content.                                                         |                                                                                                    | To understand what a                                                                                    | a computer network is, and how they o                                         | can provide                                                                 | To present data and infor                                                                           | •                                              |  |
| Understanding The                                            | Digital Art and Design:         |              | To learn how to access and us                                                                            | -                                                                              |                                                                                                    |                                                                                                    | h as the world wide web, and opportu                                          |                                                                             |                                                                                                    | and how to protect about it. To understand 2   |  |
|                                                              | Move a mouse with some          |              | How to save and use word processing files                                                                |                                                                                | collaboration and communication.                                                                             |                                                                                                    |                                                                               | factor authentications.                                                     |                                                                                                    |                                                |  |
|                                                              | control to point and click.     |              | To use a different word processing app and to compare the experience                                     |                                                                                | experience                                                                                                   | To understand the components of a computer network.                                                     |                                                                               |                                                                             | I can explain that web pages are written using HTML; use basic HTML                                 |                                                |  |
|                                                              | Use the mouse to click and      |              | To transfer word processing skills to create a presentation.                                             |                                                                                |                                                                                                    | To show how information is exchanged between devices.                                                   |                                                                               |                                                                             | tags; remix webpages using X-Ray Goggles                                                            |                                                |  |
|                                                              | drag.                           |              | To complete a presentation with animations and transitions                                               |                                                                                |                                                                                                    | To understand that the internet is the physical connection between                                      |                                                                               |                                                                             | Understand that Python is the language that powers websites and apps                                |                                                |  |
|                                                              | Find the letters in my          |              | To use a different presentation app and to compare the experience                                        |                                                                                |                                                                                                    | computers and networks.                                                                                 |                                                                               |                                                                             | To understand that anything in an image can be digitally added,                                     |                                                |  |
|                                                              | name on a computer              |              | To take a good photo                                                                                     |                                                                                |                                                                                                    | To understand how data travels throughout a network.                                                    |                                                                               |                                                                             | removed, or altered.                                                                                |                                                |  |
|                                                              | keyboard and type my            |              | To save and organise photos                                                                              |                                                                                | To understand that devices on a network have a unique address                                                |                                                                                                    |                                                                               | To add/remove a person from an image.                                       |                                                                                                    |                                                |  |
|                                                              | name.                           |              | Using a photo edit app                                                                                   |                                                                                | To understand how email travels and how to retrieve it.                                                      |                                                                                                    |                                                                               | To add a celebrity's head onto a photo                                      |                                                                                                    |                                                |  |
|                                                              | Use 2Create to draw a           |              |                                                                                                    |                                                                                | To send and reply to emails.                                                                                 |                                                                                                    |                                                                               | To record a video and add effects                                           |                                                                                                    |                                                |  |
|                                                              | picture.                        | ABC          |                                                                                                    |                                                                                | To create a word document                                                                                    |                                                                                                    |                                                                               | To create documents and collaborate using word and publisher                |                                                                                                    |                                                |  |
|                                                              | Use an iPad to capture          | nole         |                                                                                                    |                                                                                | Opening ad editing a word document                                                                           |                                                                                                    |                                                                               | To identify the key elements of a spreadsheet                               |                                                                                                    |                                                |  |
|                                                              | photos and videos.              | echi         |                                                                                                    |                                                                                | Creating a presentation                                                                                      |                                                                                                    |                                                                               | How SS can be used to perform quick, accurate calculations                  |                                                                                                    |                                                |  |
|                                                              | Logical Thinking:               | n T(<br>c Sk |                                                                                                    |                                                                                | Opening an editing a PowerPoint                                                                              |                                                                                                    |                                                                               | To enter labels and numbers into a spreadsheet                              |                                                                                                    |                                                |  |
|                                                              | Know that work created          | atio<br>3asi |                                                                                                    |                                                                                | S                                                                                                    | Photo editing                                                                                           | un atting the last set of the set                                             |                                                                             |                                                                                                    | odels that allow the exploration of possible   |  |
|                                                              | belongs to me.                  |              | To use programs for a particu                                                                            | iar purpose                                                                    |                                                                                                    |                                                                                                    | rmatting using keyboard commands a                                            | ind organising                                                              | outcomes                                                                                            |                                                |  |
|                                                              | Name my work so that            |              |                                                                                                    |                                                                                | work                                                                                                    |                                                                                                    | To use SUM to calculate a set of numbers in a range of cells                  |                                                                             |                                                                                                    |                                                |  |
|                                                              | others know it belongs to       |              |                                                                                                    |                                                                                | To describe how the internet connects people                                                                 |                                                                                                    | That mathematical problems can be explored using a spreadsheet                |                                                                             |                                                                                                    |                                                |  |
|                                                              | me.<br>Name parts of a computer |              | •                                                                                                    |                                                                                | To discuss how products are sold online<br>To communicate safely                                             |                                                                                                    | To understand how hashtag searching works.                                    |                                                                             |                                                                                                    |                                                |  |
|                                                              | and know what they are          |              |                                                                                                    |                                                                                | To communicate safely<br>To create, edit and save word documents                                             |                                                                                                    | To describe, demonstrate and code using commands and sequences.               |                                                                             |                                                                                                    |                                                |  |
|                                                              | used for.                       |              |                                                                                                    |                                                                                | To locate a previously saved document, edit and resave the document                                          |                                                                                                    |                                                                               | To debug with code<br>To use functions and loops                            |                                                                                                    |                                                |  |
|                                                              | Shut down a computer            |              | To create an eBook<br>To add illustrations to an eBook                                                   |                                                                                | To create a short ppt to present                                                                             |                                                                                                    |                                                                               |                                                                             |                                                                                                    |                                                |  |
|                                                              | appropriately.                  |              |                                                                                                    |                                                                                | To create a short ppt to present<br>To understand how to create a list of instructions. To reinforce the use |                                                                                                    |                                                                               |                                                                             |                                                                                                    |                                                |  |
|                                                              | Collect images from             |              | To use Google search to find images<br>To save images from the internet                                  |                                                                                | of the word algorithm                                                                                        |                                                                                                    |                                                                               |                                                                             |                                                                                                    |                                                |  |
|                                                              | Google and save them to a       |              | To save images from the internet<br>To create and rename folders                                         |                                                                                | To visualise an algorithm before running the code. To fix any mistakes                                       |                                                                                                    |                                                                               |                                                                             |                                                                                                    |                                                |  |
|                                                              | folder?                         |              | To create and rename folders<br>To rename files                                                          |                                                                                |                                                                                                    | (Debugging)                                                                                             |                                                                               |                                                                             |                                                                                                    |                                                |  |
|                                                              |                                 |              | To move files                                                                                            |                                                                                |                                                                                                    | (                                                                                                    |                                                                               |                                                                             |                                                                                                    |                                                |  |
|                                                              |                                 |              | To present my image gallery                                                                              |                                                                                |                                                                                                    |                                                                                                    |                                                                               |                                                                             |                                                                                                    |                                                |  |
|                                                              |                                 |              | i o present my mage ganery                                                                               |                                                                                |                                                                                                    | 1                                                                                                    |                                                                               |                                                                             | 1                                                                                                   |                                                |  |

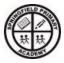

|                               |                                 |                                                                         |                                                                            | 1               |
|-------------------------------|---------------------------------|-------------------------------------------------------------------------|----------------------------------------------------------------------------|-----------------|
| Early Programming:            |                                 | To animate a sprite                                                     | How to create a spite (Maze) from Scratch                                  | To understan    |
| Name items we control in      |                                 | To make sprites appear and disappear                                    | Create a sprite to traverse the maze. Sized and controlled by the user.    | To understan    |
| the everyday                  |                                 | To use a repeat block                                                   | Using a repeat block and "sensing" to send the sprite back to the start if | How to creat    |
| environment.                  |                                 | To control a sprite's actions                                           | they touch a wall                                                          | How to creat    |
| Use every day ICT devices.    |                                 | To change the size of a sprite                                          | To use a "broadcast" to unlock a secret door.                              | How to see a    |
| Explore on screen             |                                 | To use messaging to control a sprite                                    | To use a "broadcast" to go to level 2.                                     | Test and deb    |
| activities by clicking (cause |                                 | To create a game                                                        | To debug Level 2                                                           | How to uploa    |
| and effect).                  |                                 | Attend to precision when creating instructions                          | To change the backgrounds and sprites to the user creativity.              | How to creat    |
| Use on screen simulations     |                                 | To program a character to grow and shrink                               | Understand and identify algorithms Identify bugs and how to approach       | Code all sprit  |
| and compare with real life    |                                 | To use instructions to make characters move at different speeds and     | fixing them                                                                | How to creat    |
| activities (click and drag).  |                                 | distance.                                                               | Thinking efficiently and identifying loops. Understanding decomposition    | stop when all   |
| Problem Solving:              |                                 | To use a repeat instruction to make a sequence of instructions run more | to solve problems.                                                         | Create a cour   |
| To press buttons on a         |                                 | than once and predict the behaviour.                                    | Understand abstraction to solve problems                                   | problems. Ma    |
| BeeBot to make things         |                                 | To create programs that play a recorded sound.                          | Understand how functions can make coding efficient. Understand             | To create a m   |
| happen (exploring cause       |                                 | To use speech in a program using the Broadcast code                     | conditional statements for different contexts.                             | import the m    |
| and effect).                  | e le                            | To use sequencing in a program                                          | Thinking about loops and how to use and identify nested loop (Loops        | To create a ti  |
| Discussing what path you      | ning                            | To understand an algorithm is a list of instructions                    | within loops)                                                              | screen.         |
| will take before you          | Computer Science<br>Programming | To add sprites                                                          | Variables, Input and Output. Design User Interface                         | How to use the  |
| perform the action.           | oute                            | To make a sprite move                                                   | To understand the concept of coding, and describe key terms                | How to creat    |
| Give ch a specific set of     | Pro                             | To change the background                                                | To describe sequences, construct simple sequences                          | or automatic    |
| rules (move to the pig        | ŭ                               | To make my program repeat                                               | To build sequences and understand orders                                   | wandering.      |
| then the cow) and ask         |                                 | To use speech in a program                                              | To understand what a loop is, coding with loops                            | How to creat    |
| them to plan out their        |                                 | To use sequencing in a program                                          | To understand basic debugging                                              | the scenery s   |
| journey.                      |                                 |                                                                         | To understand Events and Actions                                           | Building a ma   |
| Maze games, reach the         |                                 |                                                                         | To work out a plan of action before seeing something disturbing online     | walls. Buildin  |
| most animals, shortest        |                                 |                                                                         | To Understand basic conditions                                             | maze.           |
| route.                        |                                 |                                                                         | To create a simple algorithm                                               | Building a ma   |
|                               |                                 |                                                                         | To understand how to create simple movement with blocks. Bounce on         | enemies.        |
|                               |                                 |                                                                         | edge. How to make sprites to follow the mouse pointer.                     | Building a ma   |
|                               |                                 |                                                                         | To understand the 2 axis of the workspace. To understand what minus        | different leve  |
|                               |                                 |                                                                         | numbers do to code. To move the spite using direction code.                | To describe, o  |
|                               |                                 |                                                                         | To understand basic conditions                                             | To describe, o  |
|                               |                                 |                                                                         | To create a simple algorithm                                               | To use function |
|                               |                                 |                                                                         | To introduce HTML coding                                                   | To design pro   |
|                               |                                 |                                                                         | To use HTML code to show how phone/tablet apps are coded.                  | To demonstra    |
|                               |                                 |                                                                         |                                                                            | To use condit   |
|                               |                                 | To describe how the internet works                                      | To select, use and combine a variety of software on a range of digital     | To draw a 2D    |
|                               |                                 | To understand that computers are in lots of different inventions. To    | devices                                                                    | To use the m    |
|                               |                                 | identify computers' icons.                                              | To develop camera skills                                                   | draw lines an   |
|                               |                                 | To discuss the different uses of computers.                             | To develop manipulation skills                                             | To double clie  |
|                               |                                 | Understanding how we use computers to stay safe while we're online.     | To practise simple photography skills                                      | To import mo    |
|                               |                                 | To type without looking at the keyboard with correct finger placement   | To use a variety of method to create a news report                         | models.         |
|                               | ~                               | To be able to move our typing hands                                     |                                                                            | To select the   |
|                               | erac                            | To practice and learn logging in on Windows computer.                   |                                                                            | independent     |
|                               | Lite                            | To practise mouse skills (Clicking Dragging)                            |                                                                            | To use all the  |
|                               | ital                            | Using a device to touch type                                            |                                                                            | Use still imag  |
|                               | Digital Literacy                | Using a device to touch type                                            |                                                                            | To Combine i    |
|                               |                                 | To explore how iPad touch, select, copy and paste is different to       |                                                                            | Creating cust   |
|                               |                                 | Windows functions.                                                      |                                                                            | I can evaluate  |
|                               |                                 | To create rules for using technology responsibly                        |                                                                            | I can create a  |
|                               |                                 |                                                                         |                                                                            | I can add text  |
|                               |                                 |                                                                         |                                                                            | I can add hyp   |
|                               |                                 |                                                                         |                                                                            | I can publish   |
|                               |                                 |                                                                         |                                                                            |                 |
|                               |                                 |                                                                         |                                                                            |                 |

- and how to start an app building project.
- and how to use the insert and resize feature.
- eate buttons with website links.
- eate different Screens in the app and how to link to them. e and test your build in real time.
- ebug the app to fix any issues.
- load the created app to a cloud location. (If time allows) eate custom assets. How to save and import internet assets prites correctly so they make a working game.
- eate a score system and lives system. How to tell the game to all lives are gone.
- buntdown timer. To play test the game and debug any Make the game harder if need by adding more aliens.
- a music file and use in our game. To export the music file. To music file to our program.
- title screen and a game over screen. To create a Game over
- e the Kodu tools to create a 3D environment.
- ate and control sprites in this game world. Control with input tically. Including shooting, following a path, random
- ate scenery such as trees, factories, clouds, and lakes. Change y settings
- maze game 1 How to build a maze with different colour ding a maze game 2 How to use smart tools to create our
- maze game 3 How to fill our maze with collectibles and
- maze game 4 How to create a multi-level maze game using evels.
- e, demonstrate and code using commands and sequences e, demonstrate and debug with code
- ctions and loops
- programmes to solve challenges with functions and loops strate and code using algorithms
- ditional code and logic
- 2D shape or line. I can manipulate 2D shapes into 3D shapes. measure tool to draw shapes. I can use inference points to and shapes.
- click to copy, push/pull, and offset.
- models from the 3D warehouse. I can copy and manipulate 3D
- he tools I need for different features. I can use the main tools ntly
- he main tools on the Sketch Up toolbar.
- ages to produce an animation
- e individual frames to perceive movement
- ustom-made, creative animations
- ate webpages
- e a webpage layout
- ext and images to a webpage
- yperlinks into a webpage
- sh and share my webpage